## **Faq\_20130522100704**

Marco Moretti 10:08 22/05/2013

# **Table of Contents**

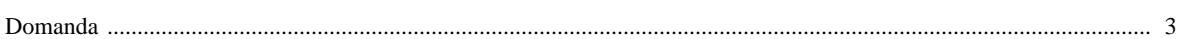

### [Domanda precedente](http://inemar.arpalombardia.it/xwiki/bin/view/FontiEmissioni/Faq_20130522100244) **[Domanda successiva](http://inemar.arpalombardia.it/xwiki/bin/view/FontiEmissioni/Faq_20130522100928)**

#### <span id="page-2-0"></span>**Domanda**

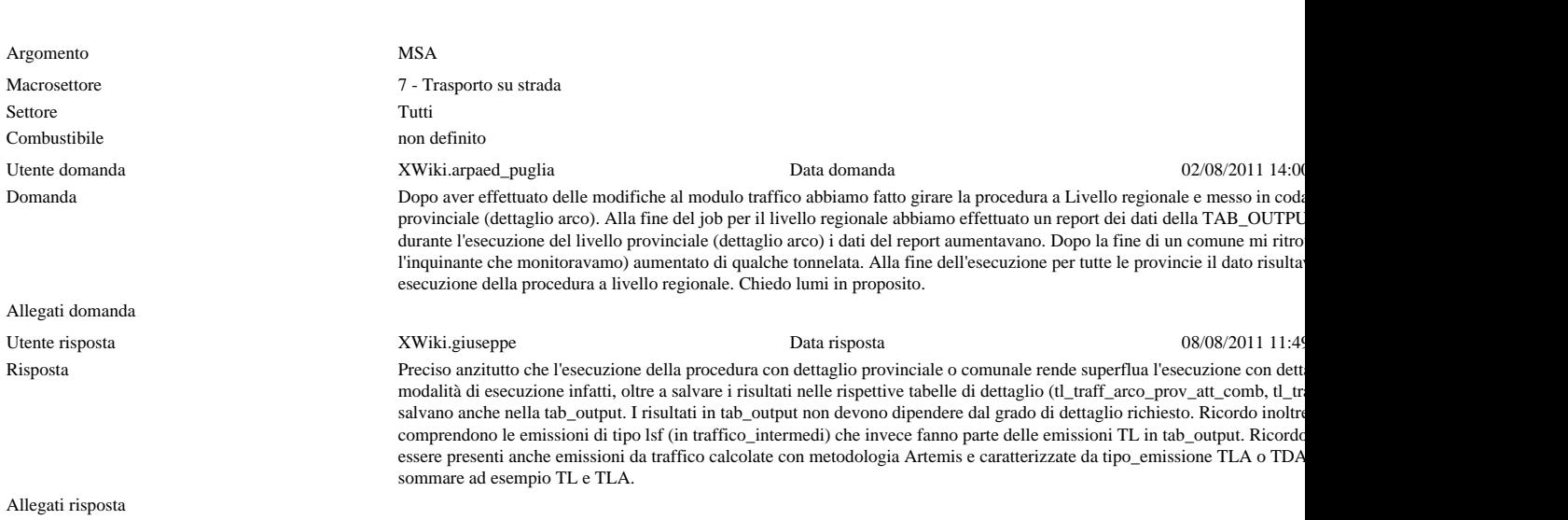